## Teaching Plan - 2017

#### M.A.HRM Semester II

#### HRM-SII-08 Management Research and Computer Applications

## Course Teacher : **Dr. Asiya NAsreen**

Course Marks/Credit: 100/4

# **Course Objectives**

1. To provide insight into the scope and extent of application of research as a tool for management decision making.

2. To achieve basic understanding of research methodology, statistics and modern analytical tools.

3. To build experience of computer usage in business organisations.

4. Course evaluation:

- Internal Assessment: 25 marks
- Semester end Exams: 75 marks

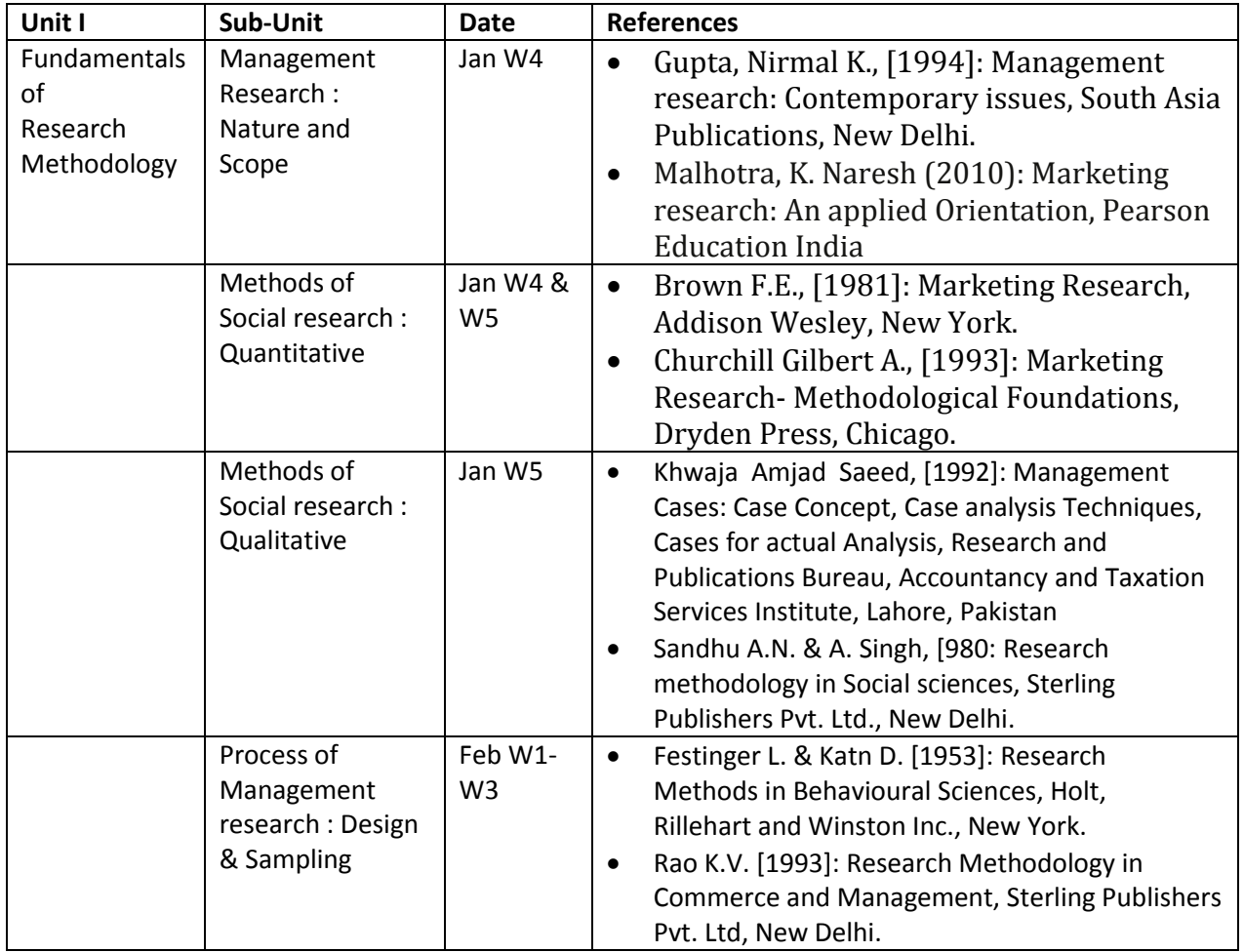

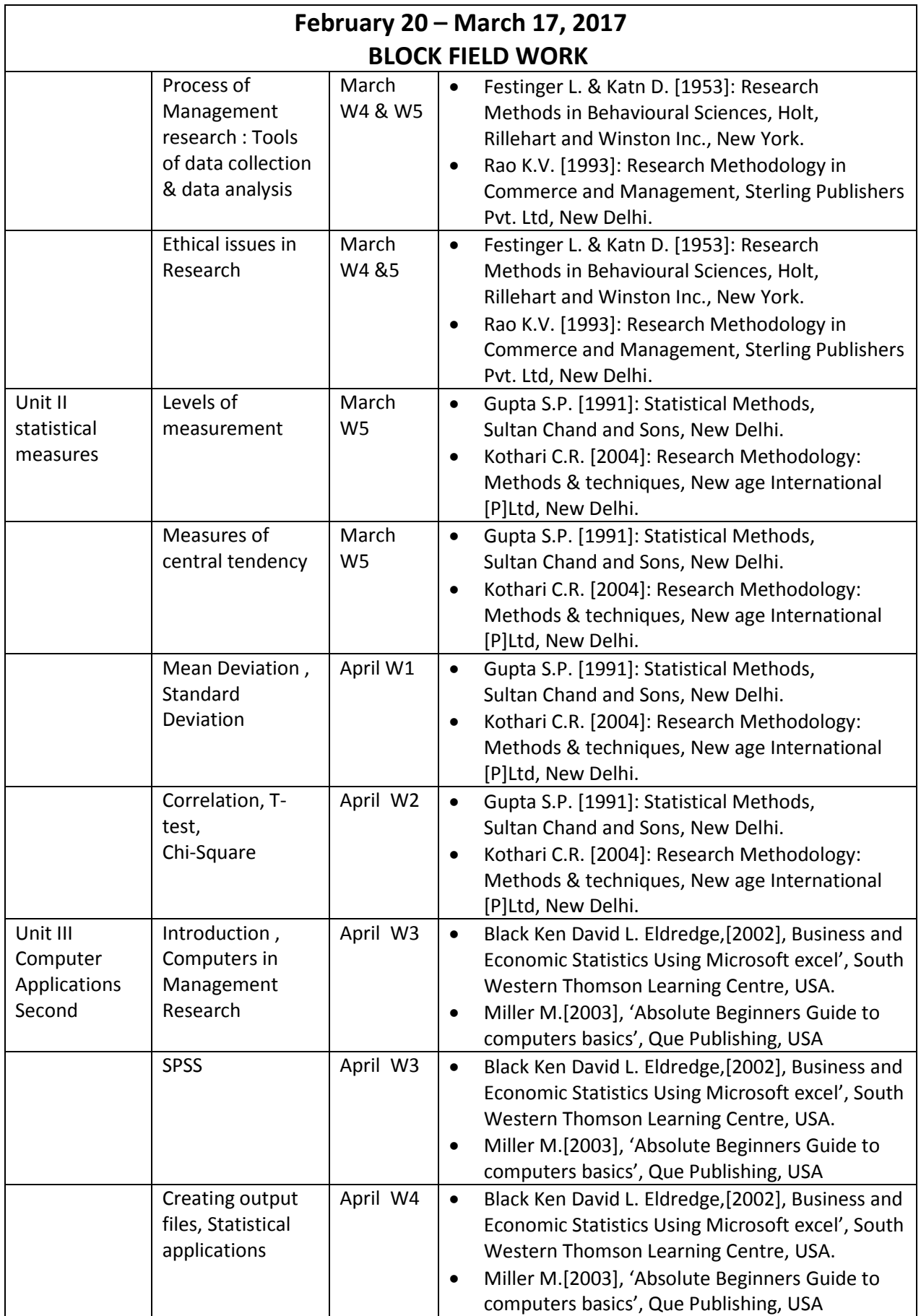